## **MOOVIT** Horaires et plan de la ligne P52 de train

P52 846522 **P52** Reléchargez

La ligne P52 de train (846522) a 2 itinéraires. Pour les jours de la semaine, les heures de service sont: (1) 846522: 06:24(2) 846523: 17:12

Utilisez l'application Moovit pour trouver la station de la ligne P52 de train la plus proche et savoir quand la prochaine ligne P52 de train arrive.

## **Direction: 846522**

20 arrêts [VOIR LES HORAIRES DE LA LIGNE](https://moovitapp.com/lens-3769/lines/P52/91118669/6386735/fr?ref=2&poiType=line&customerId=4908&af_sub8=%2Findex%2Ffr%2Fline-pdf-Lens-3769-3217354-91118669&utm_source=line_pdf&utm_medium=organic&utm_term=846522)

Hazebrouck

**Steenbecque** 

Thiennes

Berguette - Isbergues

Ham-En-Artois

Lillers

**Chocques** 

Fouquereuil

Béthune

Noeux-Les-Mines

Mazingarbe

Gare De Bully - Grenay

Liévin

Loos-En-Gohelle

Lens

Avion

Vimy

Farbus

Bailleul-Sir-Berthoult

Arras

**Horaires de la ligne P52 de train** Horaires de l'Itinéraire 846522:

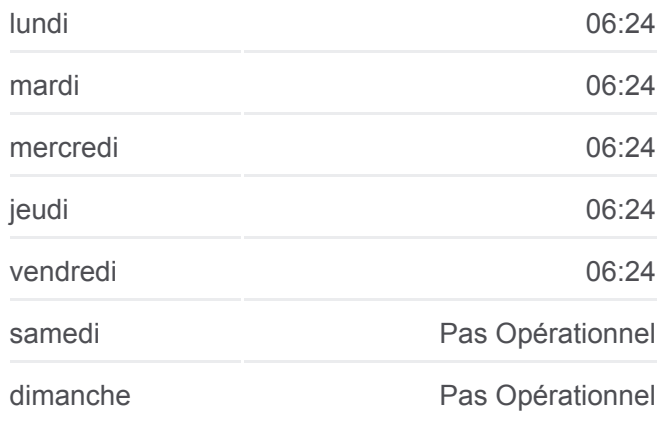

**Informations de la ligne P52 de train Direction:** 846522 **Arrêts:** 20 **Durée du Trajet:** 83 min **Récapitulatif de la ligne:**

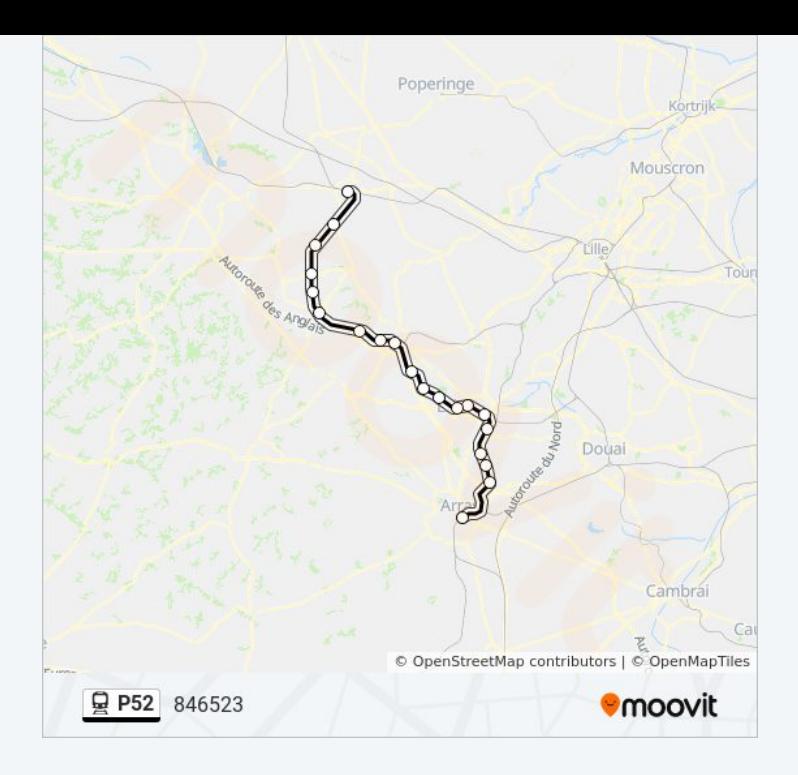

## **Direction: 846523**

20 arrêts [VOIR LES HORAIRES DE LA LIGNE](https://moovitapp.com/lens-3769/lines/P52/91118669/6386612/fr?ref=2&poiType=line&customerId=4908&af_sub8=%2Findex%2Ffr%2Fline-pdf-Lens-3769-3217354-91118669&utm_source=line_pdf&utm_medium=organic&utm_term=846522)

Arras

Bailleul-Sir-Berthoult

Farbus

Vimy

Avion

Lens

Loos-En-Gohelle

Liévin

Gare De Bully - Grenay

Mazingarbe

Noeux-Les-Mines

Béthune

Fouquereuil

Chocques

Lillers

Ham-En-Artois

Berguette - Isbergues

Thiennes

**Horaires de la ligne P52 de train** Horaires de l'Itinéraire 846523:

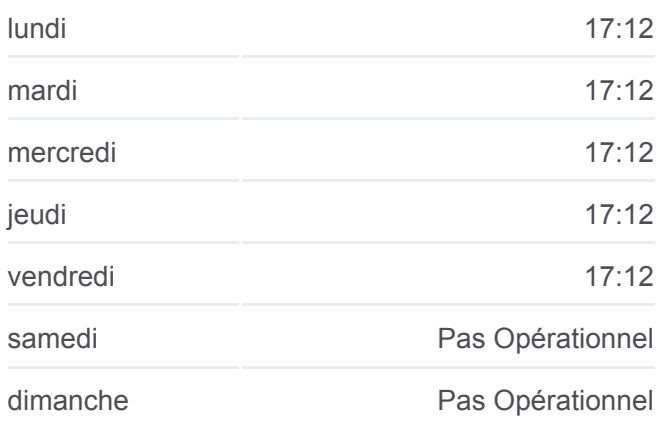

**Informations de la ligne P52 de train Direction:** 846523 **Arrêts:** 20 **Durée du Trajet:** 83 min **Récapitulatif de la ligne:**

**Steenbecque** 

Hazebrouck

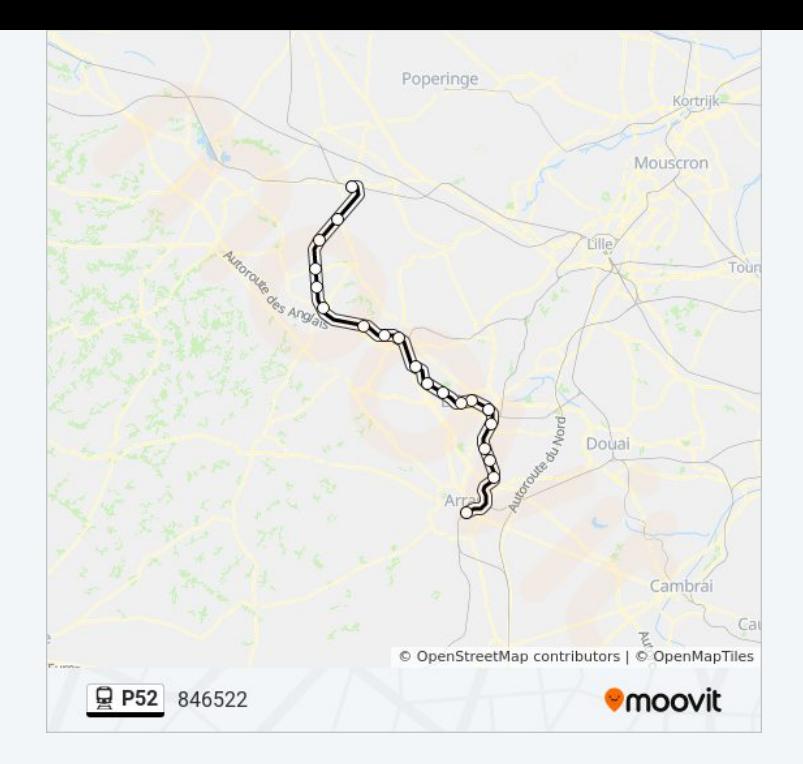

Les horaires et trajets sur une carte de la ligne P52 de train sont disponibles dans un fichier PDF hors-ligne sur moovitapp.com. Utilisez le [Appli Moovit](https://moovitapp.com/lens-3769/lines/P52/91118669/6386735/fr?ref=2&poiType=line&customerId=4908&af_sub8=%2Findex%2Ffr%2Fline-pdf-Lens-3769-3217354-91118669&utm_source=line_pdf&utm_medium=organic&utm_term=846522) pour voir les horaires de bus, train ou métro en temps réel, ainsi que les instructions étape par étape pour tous les transports publics à Lens.

[À propos de Moovit](https://moovit.com/fr/about-us-fr/?utm_source=line_pdf&utm_medium=organic&utm_term=846522) · [Solutions MaaS](https://moovit.com/fr/maas-solutions-fr/?utm_source=line_pdf&utm_medium=organic&utm_term=846522) · [Pays disponibles](https://moovitapp.com/index/fr/transport_en_commun-countries?utm_source=line_pdf&utm_medium=organic&utm_term=846522) · [Communauté Moovit](https://editor.moovitapp.com/web/community?campaign=line_pdf&utm_source=line_pdf&utm_medium=organic&utm_term=846522&lang=fr)

© 2024 Moovit - Tous droits réservés

**Consultez les horaires d'arrivée en direct**

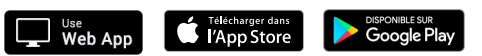